[A-PDF Image To PDF Demo. Purchase from](http://www.a-pdf.com/?itp-demo)<br>www<u>.A-PDF.com t</u>o remove the waterm<mark>ark</mark>

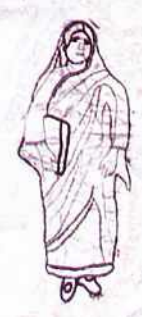

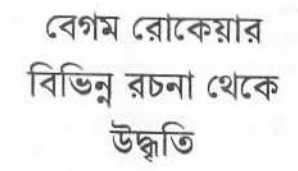

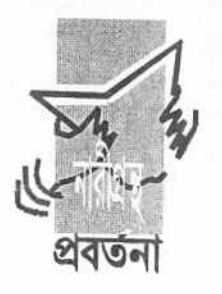

প্ৰকাশক '

নারীগ্রন্থ প্রবর্তনা

২/৮ স্যার সৈয়দ রোড, মোহাম্মদপর

চাকা – ১১০৭

ফোন : ৯১১৮৪২৮, ৮১১৪৬৫, ৩২৯৬২০

প্ৰথম প্ৰকাশ : ২৩ মে. ১৯৯৫. ৯ জ্যৈষ্ঠ. ১৪০২ দ্বিতীয় প্রকাশ : ১৫ ডিসেমুর, ১৯৯৭, ১ পৌষ, ১৪০৪ ততীয় প্রকাশ : ৫ জানুয়ারি, ২০০৫, ২২ পৌষ, ১৪০৫ চত্র্থ প্রকাশ : ২ ডিসেমুর, ২০০৩, ১৮ অগ্রহায়ণ, ১৪১০ পঞ্চম প্রকাশ : ১১ জানুয়ারি, ২০০৭, ২৮ পৌষ, ১৪১৩ যন্ঠ প্ৰকাশ : ১ জানুয়ারি, ২০০৯, ১৮ পৌষ, ১৪১৫ সপ্তম প্রকাশ : ১৫ জানুয়ারি, ২০১১, ২ মাঘ, ১৪১৭

অঙ্গসজ্জা ও প্ৰচহদ : রুশিয়া বেগম

মল্য : ৪০,০০ টাকা

রোকেয়া রচনা থেকে উদ্ধৃতি বিভিন্ন সময় আমরা খঁজে বেড়াই। নারীমুক্তি সংক্রান্ত লেখালেখি এবং কথাবাৰ্তা বলতে গেলেই রোকেয়াকে আমাদের খুব প্রয়োজন পড়ে। তাই এই ছোট বইটিতে রোকেয়া-রচনা থেকে গুরুত্বপূর্ণ অংশ তুলে ধরছি উদ্ধৃতি আকারে। আমরা জানি এটা বেশ কাজে লাগবে। আর এসব কথা সকলের একেবারে ঠোঁটস্থ হয়ে যাবার দরকার তাহলে নারীদের অধিকার আদায়ের যে সংগ্ৰাম তা বুঝতে এবং বোঝাতে ভল হবে

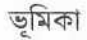

## কাজে লাগাবেন, নিশ্চয়।

না। খুব সহজভাবে সাধারণ মানুষ বুঝতে পারেন এমন করে বলেছেন রোকেয়া। নারী জীবনের বিভিনু দিক তুলে ধরেছেন তাঁর লেখায়। আর শুধু নারীমুক্তির জন্যে নয়-দেশের মুক্তি, অর্থনৈতিক উনুতি সব কিছ নিয়েই তিনি কথা বলেছেন। এ কথাগুলো তাই বেছে বেছে দেয়া হোল।

'শ্ৰীজাতিব অবনতি' মতিচুর প্রথম খণ্ডের দুিতীয় প্রবন্ধ নবনুর - ভাদ্র, ১৩১১

**( )** মাদের যথা সম্ভব অধঃপতন হওয়ার ।<br>। পর দাসত্বের বিরুদ্ধে কখনও মাথা তুলিতে পারি নাই; তাহার প্রধান কারণ এই বোধ হয় যে, যখনই কোন ভগ্নি ম২ক উত্তোলনের চেষ্টা করিয়াছেন, অমনই ধর্মের দোহাই বা শাম্পত্রর বচন রূপ অস্ত্রাঘাতে তাহার ম২ক চুর্ণ হইয়াছে। অবশ্য এ-কথা নিশ্চয় বলা যায় না, তাহা পরে ধর্মের আদেশ ভাবিয়া শিরোধার্য কবিয়াছে।

গি শুকে মাতা বলপূৰ্বক ঘুম পাড়াইতে<br>বিসিলে, ঘুম না পাওয়ায় শিশু যখন মাথা তুলিয়া ইতছত: দেখে তখনই মাতা বলেন: ঘুমা শিগগীর ঘুমা! ঐ দেখ জুজু! ঘুম না পাইলেও শিশু অন্তত: চোখ বুজিয়া পড়িয়া থাকে। সেই রূপ আমরা যখনই উনুত মছকে অতীত ও বৰ্তমানের প্ৰতি দৃষ্টিপাত করি, অমনই সমাজ বলে : ঘুমাও, ঘুমাও ঐ দেখ নরক। মনে বিশাস না হঁইলেও অন্তত: আমরা মুখে কিছু না বলিয়া নীরব থাকি।

'স্ত্রীজাতির অবনতি' মতিচুর প্রথম খণ্ডের দুিতীয় প্রবন্ধ নবনুর – ভাদ্র, ১৩১১

0 বেই দেখিতেছেন, এই ধর্মগ্রন্থগুলি পরুষ রচিত বিধি-ব্যবস্থা ভিনু আর কিছুই নহে। মুণিদের বিধানে যে কথা শুনিতে পান, কোন স্ত্রী মুনির বিধানে হয়ত তাহার বিপরীত নিয়ম দেখিতে পাইতেন। কিন্তু স্ত্রীলোকদের সেরূপ যোগ্যতা কই যে, মুণি ঋষি হইতে পারিতেন? যাহা হউক, ধর্মগ্রন্থসমূহ ঈশুর-প্রেরিত কি না, তাহা কেহই নিশ্চয় বলিতে পারে না। যদি ঈশুর কোন দৃত রমণী শাসনের নিমিত্ত প্রেরণ করিতেন, তবে সে দৃত বোদ্ধ হয় কেবল এশিয়ায় সীমাবদ্ধ থাকিতেন না। দৃতগণ ইউরোপে যান নাই কেন ? আমেরিকা এবং সমেরু হইতে কমেরু পর্যন্ত যাইয়া রমণী

'শ্ৰীজাতির অবনতি' মতিচুর প্রথম খণ্ডের দ্বিতীয় প্রবন্ধ নবনুর - ভাদু, ১৩১১

জাতিকে নরের অধীন থাকিতে হইবে ঈশুরের এই আদেশ শুনান নাই কেন ? ঈশুর কি কেবল এশিয়ারই ঈশুর ? আমেরিকায় কি তার রাজত্ব ছিল না ? ঈশুর-প্রদত্ত জলবায়ুতো সকল দেশেই আছে, কেবল দতগণ সৰ্বদেশময় ব্যাপ্ত হন নাই কেন? যাহা হউক, এখন আমাদের আর ধর্মের নামে নত মস্তকে নরের অযথা প্ৰভূত্ব সহা উচিত নহে।

'স্মীজাতিৰ অবনতি' মতিচুর প্রথম খণ্ডের দুিতীয় প্রবন্ধ নবনুর – ভাদু, ১৩১১

† মাদের যখন স্বাধীনতা ও অধীনতাজ্ঞান া বা উন্নতি ও অবনতির যে প্রভেদ তাহা বুঝিবার সামর্থটুকু থাকিল না, তখন কাজেই তাঁহারা ভ্স্বামী, গৃহস্বামী হইতে ক্ৰমে আমাদের স্বামী হইয়া উঠিলেন। আর আমরা ক্রমশ : তাঁহাদের গৃহপালিত পশুপক্ষীর অন্তর্গত অথবা মল্যবান সম্পত্তি বিশেষ হইয়া পডিয়াছি।

∤র এই যে আমাদের অতিপ্রিয় ।<br>অলংকারগুলি – এগুলি দাসতের নিদৰ্শন বিশেষ! এখন ইহা সৌন্দর্যবর্ষনের আশায় ব্যবহার করা হয় বটে: কিন্তু অনেক মান্যগণ্য ব্যক্তির মতে অলংকার দাসত্বের নিদর্শন (Originally badges of slavery) ছিল। তাই দেখা যায় কারাগারে বন্দীগণ পায়ে লৌহনির্মিত বেডী পরে, আমরা (আদরের জিনিস বলিয়া) ম্বর্ণ রৌপ্যের বেডী অর্থাৎ 'মল' পরি। উহাদের হাতকডি লৌহ-নির্মিত, আমাদের হাতকড়ি স্বর্ণ বা রৌপ্য-নির্মিত চড়ি! বলাবাহুল্য, লোহার বালাও বাদ দেওয়া হয়

না! কুকুরের গলে যে গলাবদ্ধ (dog collar) দেখি, উহার অনুকরণে বোধ হয় আমাদের জডোয়া চিক নির্মিত হইয়াছে! অশু হছী প্ৰভৃতি পশু লৌহ শঙ্খলে আবদ্ধ থাকে, সেইরূপ আমরা স্বর্ণ শঙ্খলে কণ্ঠ শোভিত করিয়া মনে করি 'হার' পরিয়াছি। গো-স্বামী বলদের নাসিকা বিদ্ধ করিয়া 'নাকাদডী' পরায়, এদেশে ঐ নোলক হইতেছে 'স্বামী'র অছিত্বের (সধবার) নিদর্শন! অতএব দেখিলেন ভগিনী! আপনাদের এ বহুমল্য অলংকারগুলি দাসত্বের নিদর্শন ব্যতীত আর কি হইতে পারে? আবার মজা দেখুন,

যাহার শরীরে দাসত্বের নিদর্শন যত অধিক, ততোধিক মান্যগণ্যা ! তিনি সমাজে

'স্ত্ৰীজাতির অবনতি' মতিচুর প্রথম খণ্ডের দ্বিতীয় প্রবন্ধ নবনুর – ভাদ্র, ১৩১১

 $\mathcal{A}$ 

'স্ত্ৰীজাতির অবনতি' মতিচুর প্রথম খণ্ডের দ্বিতীয় প্রবন্ধ নবনুর – ভাদ্র, ১৩১১

বী ২বিক অলংকার দাসত্বের নিদর্শন ভিন্ন<br>থী আর কিছুই নহে। যদি অলংকারকে দাসত্বের নিদর্শন না ভাবিয়া সৌন্দর্যবর্ধনের উপায় মনে করা যায়, তাহাই কি কম নিৰ্দনীয়? সৌন্দৰ্যবৰ্ধনের চেষ্টাও কি মানসিক দুৰ্বলতা নহে।

'স্ত্ৰীজাতির অবনতি' মতিচুর প্রথম খণ্ডের দ্বিতীয় প্রবন্ধ নবনুর – ভাদ্র, ১৩১১

শিক্ষিত স্ত্রীলোকের শত দোষ সমাজ অম্বানবদনে ক্ষমা করিয়া থাকে, কিন্তু সামান্য শিক্ষাপ্ৰাপ্ত মহিলা দোষ না করিলেও সমাজ কোন কন্পিত দোষ শতগুণ বাডাইয়া সে বেচারীর ঐ 'শিক্ষার' ঘাড়ে চাপাইয়া দেয় এবং শত কণ্ঠে সমন্বরে বলিয়া থাকে 'স্ত্রীশিক্ষাকে' নমস্কার।

यो মাদিগকে অন্ধকারে রাখিবার জন্য<br>থী পুরুষগণ ঐ ধর্মগ্রন্থভলিকে ঈশুরের আদেশপত্র বলিয়া প্রকাশ করিয়াছে। পুরাকালে যে ব্যক্তি প্রতিভা-বলে দশ জনের মধ্যে পরিচিত হইয়াছেন, তিনিই আপনাকে দেবতা কিম্বা ঈশুর-প্রেরিত দত বলিয়া প্রকাশ করিয়াছেন। এবং অসভ্য বর্বর দিগকে শিক্ষা দিতে চেষ্টা করিয়াছেন। ক্ৰমে যেমন পৃথিবীর অধিবাসীদের বৃদ্ধি-বিবেচনা বৃদ্ধি হইয়াছে, সেইরূপ পয়গামুরদিগকে (অর্থাৎ ঈশুর-প্রেরিত

'স্ত্রীজাতির অবনতি' মতিচুর প্রথম খণ্ডের দ্বিতীয় প্রবন্ধ নবনুর – ভাদ্র, ১৩১১

মহোদয়দিগকে) এবং দেবতাদিগকেও বুদ্ধিমান হইতে বুদ্ধিমত্তর দেখা যায়।

'স্ত্ৰীজাতির অবনতি' মতিচুর প্রথম খণ্ডের দুিতীয় প্রবন্ধ নবনুর - ভাদ্র, ১৩১১

(M খিলেন, ভগিনি! যেখানে অশিক্ষিত<br>চক্ষু কর্দম দেখে, সেখানে সেখানে শিক্ষিত চক্ষু হীরা-মাণিক দেখে! আমরা যে এহেন চক্ষকে চির-অন্ধ করিয়া রাখি, এজন্য খোদার নিকট কি উত্তর দিব ? বিবেক আমাদিগকে আমাদের প্রকত অবনতি দেখাইয়া দিতেছে --এখন উনুতির চেষ্টা করা আমাদের কর্তব্য।

79

## ধীনতা অৰ্থে পুৰুষের ন্যায় উন্নত<br>অবস্থা বুঝিতে হইবে !

'শ্ৰীজাতির অবনতি' মতিচুর প্রথম খণ্ডের দ্বিতীয় প্রবন্ধ নবনুর – ভাদ্র, ১৩১১

'রানী' করিয়া ফেলিব ! । উপাৰ্জন করিব না কেন? আমাদের কি হাত নাই, না পা নাই, না বুদ্ধি নাই? কি নাই ?

o ক্লমের সমকক্ষতা লাভের জন্য d আমাদিগকে যাহা করিতে হয়, তাহাই কবিব। যদি এখন স্বাধীনভাবে জীবিকা অৰ্জন করিলে স্বাধীনতা লাভ হয়, তবে তাহাই করিব। আবশ্যক হইলে আমরা লেডী-কেরানী হইতে আরম্ভ করিয়া লেডী-ম্যাজিস্টেট, লেডী-ব্যারিস্টার, লেডী-জজ-সবই হইব। পঞ্চাশ বৎসর পরে লেডী Viceroy হইয়া এ দেশের সমএ নারীকে

যে পরিশ্রম আমরা 'স্বামী'র গৃহকার্যে ব্যয় করি, সেই পরিশ্রম দ্বারা কি স্বাধীন ব্যবসা করিতে পারিব না ?

'স্ত্রীজাতির অবনতি' মতিচুর প্রথম খণ্ডের দ্বিতীয় প্রবন্ধ নবনুর – ভাদ্র, ১৩১১

উপাৰ্জন কৰুক। কার্যক্ষেত্রেও পুরুষের পরিশ্রমের মূল্য বেশী, নারীর কাজ সষায় বিক্রয় হয়। নিয়ুশ্রেণীর পুরুষ যে কাজ করিলে মাসে ২ টাকা বেতন পায়, ঠিক সেই কাজে স্ত্রীলোকে ১ টাকা

त्त्रो মরা যদি রাজকীয় কার্যক্ষেত্রে প্রবেশ<br>M করিতে না পারি, তবে ক্ষিক্ষেত্রে প্রবেশ করিব। ভারতে বর দুর্লভ হইয়াছে বলিয়া কন্যাদায়ে কাঁদিয়া মরি কেন? কন্যাগুলিকে সুশিক্ষিতা করিয়া কার্যক্ষেত্রেও ছাড়িয়া দাও, নিজের অনুবস্ত্র

পায়। চাকরের খোরাকী মাসিক ৩ (টাকা) আর চাকরাণীর খোরাকী ২ টাকা। অবশ্যই কখন কখন স্ত্রীলোককে পারিশ্রমিক বেশী পাইতেও দেখা যায়।

'শ্ৰীজাতির অবনতি' মতিচুর প্রথম খণ্ডের দ্বিতীয় প্রবন্ধ নবনুর – ভাদ্র, ১৩১১

তি গতের বে সকল সহতেছেন, তাঁহারা<br>পী সঙ্গিনীসহ অগ্রসর হইতেছেন, তাঁহারা উনুতির চরমসীমায় উপনীত হইতে চলিয়াছেন।

'শ্ৰীজাতিৰ অবনতি' মতিচুর প্রথম খণ্ডের দ্বিতীয় প্রবন্ধ নবনুর – ভাদ্র, ১৩১১

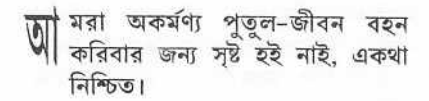

'স্ত্রীজাতির অবনতি' মতিচুর প্রথম খণ্ডের দুিতীয় প্রবন্ধ নবনুর – ভাদ্র, ১৩১১

� র্দা অর্থে ত আমরা বুঝি গোপন হওয়া,<br>থ বা শরীর ঢাকা ইত্যাদি − কেবল অন্ত:পুরের চারি-প্রাচীরের ভিতর থাকা নহে। এবং ভালমতে শরীর আবত না করাকেই বেপর্দা বলি। যাঁহারা ঘরের ভিতর চাকরদের সম্মুখে অর্ধ-নগু অবস্থায় থাকেন, তাঁহাদের অপেক্ষা যাঁহারা ভালমত পোষাক পরিয়া মাঠে বাজারে বাহির হন, তাঁহাদের পর্দা বেশী রক্ষা পায়।

বোরকা

নবনুর – বৈশাখ, ১৩১১

নবনুর - বৈশাখ, ১৩১১

বোৰকা

। তমান যুগে ইউরোপীয়া ভগ্<mark>মী</mark>গণ  $\overline{8}$  তমান যুগ্দ ২০১১ : ....<br>পিয়ভাতার চরম সীমায় উঠিয়াছেন : তাহাদের পর্দা নাই কে বলে? তাহাদের শয়নকক্ষে, এমন কি বসিবার ঘরেও কেহ বিনা অনমতিতে প্রবেশ করে না। এ প্রথা কি দোষণীয়? অবশ্য নহে। কিন্তু এদেশের যে ভগ্নীরা বিলাতী সভ্যতার অনুকরণ করিতে যাইয়া পর্দা ছাডিয়াছেন, তাঁহাদের না আছে ইউরোপীয়াদের মত শয়নকক্ষের স্বাতন্ত্ৰ্য (bed room privacy). না আছে আমদেব মত বোবকা।

। মি অবরোধ প্রথার বিরুদ্ধে দণ্ডায়মান<br>| হুই নাই। কেহ যদি আমার 'স্ত্রীজাতির

অবনতি' প্ৰবন্ধে পৰ্দা-বিদেষ ছাড়া আর কোন উদ্দেশ্য দেখিতে না পান, তবে আমকে মনে করিতে হইবে, আমি নিজের মনোভাব উত্তমরূপে ব্যক্ত করিতে পারি নাই, অথবা তিনি প্ৰবন্ধটি মনোযোগ সহকাবে পাঠ করেন নাই।

নবনুর - আশ্রিন, ১৩১১

नो রীকে শিক্ষা দিবার জন্য গুরুলোকে<br>নী সীতা দেবীকে আদর্শরূপে দেখাইয়া থাকেন। সীতা অবশ্যই পৰ্দানশীন ছিলেন না। তিনি রামচন্দ্রের অর্ধাঙ্গী, রানী, প্রণয়িনী এবং সহচরী। আর রামচন্দ্র প্রেমিক, ধার্মিক, সবই। কিন্তু রাম সীতার প্রতি যে ব্যবহার করিয়াছেন, তাহাতে প্রকাশ পায় যে, একটি পুতুলের সঙ্গে কোন বালকের যে-সমুন্ধ, সীতার সঙ্গে রামের সমুন্ধও প্রায় সেইরূপ।

'অৰ্ধাক্সী'

নবনর - আশ্রিন, ১৩১১

) স্টিয়ান-সমাজে যদিও স্ত্রীশিক্ষার<br>| যথেষ্ট সুবিধা আছে, তবু রমণী আপন<br>| স্বত্ব যোল আনা ভোগ করিতে পায়

না। তাহাদের মন দাসত্ব হইতে মুক্তি পায় না। স্বামী ও স্ত্রী কতক পরিমানে জীবনের পথে পাশাপাশি চলিয়া থাকেন বটে : কিন্তু প্ৰত্যেক উত্তমাৰ্থই (Better half) তাঁহার অংশীর (Partner) এর জীবনে আপন জীবন মিলাইয়া তন্ময়ী হইয়া যান না।

নবনুর – আশ্রিন, ১৩১১

সুবেহ সাদেক মোয়াজ্জিন, আষাঢ়-শ্ৰাবণ, ১৩৩৭

ত গিনীগণ! চক্ষু রগড়াইয়া জাগিয়া<br>৺ উঠুন -অগ্রসর হউন! বুক ঠুকিয়া বল মা. আমরা পশু নই। বল ভগিনী, আমরা আসবাব নই: বল কন্যে, আমরা জড়াউ অলংকার-রূপে লোহার সিন্দুকে আবদ্ধ থাকিবার বস্তু নই: সকলে সমস্বরে বল, আমরা মানুষ।

্ছাদেশ কালের নিয়মানুসারে কবির ভাষায় স্বর মিলাইয়া না হয় মানিয়া লই যে, আমরা স্বামীর দাসী নহি-অর্ধাঙ্গী। আমরা তাঁহাদের গৃহে গৃহিনী, মরণে (না হয়, অন্তত: তাঁহাদের চাকুরী উপলক্ষে যথা তথা) অনুগামিনী, সুখ-দুঃখ সমভাগিনী, ছায়াতুল্যা সহচরী ইত্যাদি। কিন্তু কলিযুগে আমাদের ন্যায় অর্ধাঙ্গী লইয়া পুরুষগণ কিরূপ বিকলাঙ্গ হইয়াছেন. তাহা কি কেহ একটু চিন্তাচক্ষে দেখিয়াছেন? আক্ষেপের (অথবা প্রভুদের সৌভাগ্যের)

বিষয় যে, আমি চিত্রকর নহি- নতবা এই নারীরূপ অর্ধাঙ্গ লইয়া তাঁহাদের কেমন অপরূপ মুর্তি হইয়াছে, তাহা আঁকিয়া দেখাইতাম।

 $-57815$ 

নবনুর, আশ্রিন, ১৩১১

নবনুর, আশ্বিন, ১৩১১

 $"$ अर्शाश्री

সামী যখন পৃথিবী হইতে সূৰ্য ও নক্ষত্ৰের<br>সা দূরত্ব মাপেন, স্ত্রী তখন একটা বালিশের ওয়াডের দৈর্ঘ্য প্রস্থ (সেলাই করিবার জন্য) মাপেন। স্বামী যখন কন্দানা-সাহায্যের সুদূর আকাশে গ্ৰহনক্ষত্ৰমালা-বেষ্টিত সৌৱজগতে বিচরণ করেন, সূর্য মণ্ডলের ঘনফল তলাদণ্ডে ওজন করেন এবং ধুমকেতুর গতি নিৰ্ণয় করেন, স্ত্রী তখন রন্ধনশালায় বিচরণ করেন, চাউল ডাল ওজন করেন এবং রাঁধুনীর গতি নির্ণয় করেন।

 $60$ 

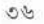

 $-$ ज्ञक्षीओ $-$ নবনুর, আশ্বিন, ১৩১১

সী হারা কন্যার ব্যায়াম করা অনাবশ্যক<br>মী মনে করেন, তাঁহারা দৌহিত্রকে হৃষ্টপুষ্ট পাহল-ওয়ান দেখিতে চাহেন কি না? যদি তাহাদের দৌহিত্র ঘৃষিটা খাইয়া থাপডটা মারিতে পারে এরূপ ই ছফ্করেন কি না?

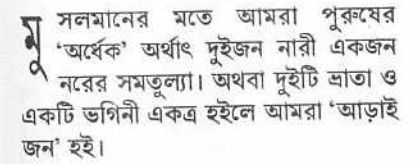

'অৰ্থাই

নবনুর, আশ্বিন, ১৩১১

স্মি নি পুত্রের সুশিক্ষার জন্য চার জন<br>যি শিক্ষক নিযুক্ত করেন, তিনি কন্যার জন্য দুই জন শিক্ষায়িত্ৰী নিযুক্ত করেন কি? যেখানে পুত্ৰ তিনটা (বি.এ পৰ্যন্ত) পাশ করে, সেখানে কন্যা দেড়টা পাশ (এক্টাস পাশ ও এফ. এ. ফেল) করে কি? পত্রদের বিদ্যালয়ের সংখ্যা করা যায় না, বালিকাদের বিদ্যালয় সংখ্যায় পাওয়া যায় না। যে স্থলে ভ্ৰাতা 'শমস-উল-ওলমা' সে স্থলে ভগিনী 'নজম-উল ওলামা' হইয়াছেন কি? তাঁহাদের অন্তত:পুর-গগনে অসংখ্যা 'নজমনেুসা' 'শাম্সনেুসা' শোভা পাইতেছেন বটে। কিন্তু আমরা সাহিত্য-গগনে 'নজম-উল-ওলামা' দেখিতে চাই।

 $-0.813$ নবনুর, আশ্বিন, ১৩১১

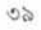

মাদের ধর্মমতে বিবাহ হয় পাত্র-পাত্রীর সম্মতি দুারা। তাই খোদা না করুক, বি েছমদি আসে, তবে সেটা আসবে উভয়ের সম্মতিক্রমে। কিন্তু এটা কেন হয় এক-তরফা, অর্থাৎ শুধু স্বামী দুারা?

'নারীর অধিকার' মাহেনও, মাঘ, ১৩৬৪

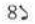

## 'নারীর অধিকার' মাহেনও, মাঘ, ১৩৬৪

আয়েন তালাক, বায়েন তালাক, তালাক তালাক, তিন তালাক আজ জৰুৱে দিলাম তালাক।

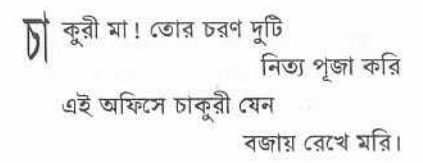

'এণ্ডিশিল্প' বঙ্গীয় মুসলমান সাহিত্য পত্ৰিকা বৈশাখ, ১৩২৮

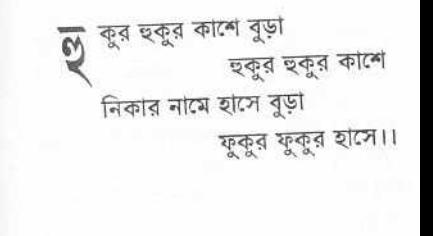

'নারীর অধিকার' মাহেনও, মাঘ, ১৩৬৪

১( বৎসর পূর্বে লিখিত 'সুলতানার স্বপ্নে'<br>২(( বর্ণিত বায়ুযানে আমি সত্যই বেডাইলাম। বঙ্গের প্রথম মুসলিম পাইলটের সহিত যে অবরোধ-বন্দিনী নারী উড়িল সে আমিই। আমার পূর্বে যে কয়জন বঙ্গীয় মুসলীম মহিলা এরোপ্রেন উঠিয়াছেন, তাঁহারা উড়িয়াছেন সুদক্ষ ইউরোপিয়ান পাইলটের সহিত।

বায়ুযানে পঞ্চাশ মাইল মোয়াজ্জিন, অগ্ৰহায়ন, ১৩৩৯ यो তৃগণ এখন ভগিনীদের চিনিতে আরম্ভ<br>। করিয়াছেন। এখন তাঁহারা বুঝিয়াছেন, 'না জাগিলে সব ভারত-ললনা' এ ভারত আর জাগিবে না।

'সিসেম ফাঁক'

সওগাত, ১ম বৰ্ষ, ১ম খণ্ড, ১ম সংখ্যা অগ্রহায়ন, ১৩২৫

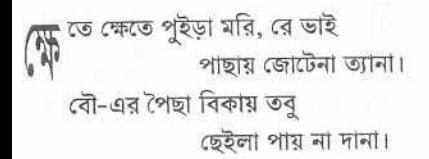

'চাষার দুক্ষু' বঙ্গীয় মুসলমান সাহিত্য পত্রিকা ৪র্থ বর্ষ, ১ম সংখ্যা, বৈশাখ, ১৩২৮

 $99$ 

'চাষার দক্ষ' বঙ্গীয় মুসলমান সাহিত্য পত্রিকা ৪র্থ বর্ষ, ১ম সংখ্যা, বৈশাখ, ১৩২৮

়ী যে চটকল আর পাটকল :- এক একটা<br>এ জুট মিলের কর্মচারীগণ মাসিক ৫০০-৭০০ গোঁচ কিয়া সাত শত) টাকা বেতন পাইয়া নবাৰী হালে থাকে, নবাৰী হালে চলে, কিন্তু সেই জুট (পাট) যাহারা উৎপাদন করে, তাহাদের অবস্থা এই যে-'পাছায় জোটে না ত্যানা'! ইহা ভাবিবার বিষয় নহে কি ? আল্লাহতালা এত অবিচার কিরণে সহা করিতেছেন?

'চাষার দুক্ষ্' বঙ্গীয় মসলমান সাহিত্য পত্রিকা ৪র্থ বর্ষ, ১ম সংখ্যা, বৈশাখ, ১৩২৮

ৰে খা যায়, ইউরোপীয় মহাযুদ্ধের সহিত<br>পি চাষার দারিদ্র্যের সম্পর্ক অতি অন্সই। যখন টাকায় ২৫ সের চাউল ছিল. তখনও তাহারা পেট ভরিয়া খাইতে পায় নাই - এখন টাকায় ৩/৪ সের চাউল হওয়ায়ও তাহারা অর্ধানশনে থাকে : -এ কঠোব মহীতে চাষা এসেছে শুধু সহিতে আর মরমের ব্যথা লুকায়ে মরমে জঠর – অনলে দহিতে !

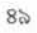

'চাষার দুক্ষ' বঙ্গীয় মুসলমান সাহিত্য পত্রিকা ৪র্থ বর্ষ,১ম সংখ্যা, বৈশাখ -১৩২৮

**বি** লাসিতা ওরফে সভ্যতার সঙ্গে সঙ্গে<br>বি অনুকরণ প্রিয়তা নামক আর একটা ভূত তাহাদের স্কন্দে চাপিয়া আছে। তাহাদের আর্থিক অবস্থা সামান্য হইলেই তাহারা প্রতিবেশী বড়লোকদের অনুকরণ কবিয়া থাকে।

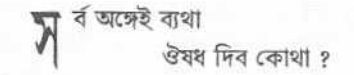

'চাষার দুক্ষ' বঙ্গীয় মুসলমান সাহিত্য পত্রিকা ৪র্থ বর্ষ,১ম সংখ্যা, বৈশাখ -১৩২৮

'ufe free বঙ্গীয় মুসলমান সাহিত্য পত্রিকা বৈশাখ -১৩২৮

4 ওি গুটি আবাদ করিতে অধিক<br>মুলধনের প্রয়োজন হয় না, পরিশ্রমও নগণ্য বলিলেই হয়। ইহার খাদ্য এরণ্ড পত্র। রংপুরে এরণ্ড গাছের কোন মূল্য নাই, যত্ৰতত্ৰ প্ৰচুৱ পৱিমানে জন্মিয়া জঙ্গল হয়। সম্ভবত: এরণ্ড - পত্র খায় বলিয়া এ রেশমের নাম 'এণ্ডি'। 'এরণ্ডি' ক্রমে মধ্যস্হলের 'র' লুপ্ত হইয়া যাওয়ায় ('এণ্ডি') হইয়াছে।

 $(3)$ 

স র্তমানে স্বদেশী আব্দোলনের পূর্বে খদ্দর  $\blacklozenge$  কাপড়ের কি মূল্য ছিল? তাহা কেবল পশ্চিম অঞ্চলের কোল, সাঁওতাল, জোলা, ধুনিয়া প্রভৃতি লোকেরা ব্যবহার করিত। এখন ত খদ্দর আমাদের মাথায় উঠিয়াছে। এই সুবর্ণ সুযোগ খদ্দর, এণ্ডি ও অপরাপর রেশমী বম্ভের বহুল প্রচার বাহুনীয়। শুনিতেছি একা খদ্দর আমাদের

দেশের যোল আনা অভাব পরণ করিতে পারিবে না। তাহলে ভারতের বিবিধ পট্টবম্দ্র অগ্রসর হউক।।

'afe free বঙ্গীয় মুসলমান সাহিত্য পত্ৰিকা বৈশাখ -১৩২৮

স খনই কেহ একটু যত্ন পরিশ্রম স্বীকার<br>সীপূর্বক দীর্ঘকেশী তৈল প্রস্তুত করেন, অমনই আমরা তদনুকরণে 'হ্রস্বকেশী' তৈল আবিশ্কার করি। যদি কেহ 'কৃষ্ণকেশী' তেল বিক্রয় করেন, তবে আমরা 'শুভ্রকেশী' বাহির করি। 'কুন্তলীনের' সঙ্গে 'কেশলীন' বিক্রয় হয়। বাজারে 'মঙিস্ক সিুগুকারী' ঔষধ আছে। এক কথায় বলি যত প্রকারের নকল ও

 $Q8$ 

নিপ্পয়োজনীয় জিনিস হইতে পারে, সবই আছে। আমরা ধান্য, তণ্ডুলের ব্যবসা করি না, কারণ তাহাতে পরিশ্রম আবশ্যক।

'নিরীহ বাঙ্গালী' নবনুর, মাঘ, ১৩১০

'স্ত্ৰীজাতির অবনতি' নবনুর – ভাদু, ১৩১১

í

रे দি বল, আমরা দুর্বলভূজা, মুখহীন বুদ্ধি<br>বী নারী। সে দোষ কাহার? আমাদের। আমরা বৃদ্ধিবৃত্তির অনুশীলন করি না বলিয়া তা হীনতেজ হইয়াছে। এখন অনুশীলন দ্বারা বুদ্ধিবৃত্তিকে সতেজ করিব। যে বাহু লতা পরিশ্রম না করায় হীনবল হইয়াছে, তাহাকে খাটাইয়া সবল করিলে হয়? এখন একবার জ্ঞানচর্চা করিয়া দেখি ত এ অনূৰ্বর মফিম্ক (dull head) সৃতীক্ষা হয় কিনা।

আ মরা উত্তমার্ধ (better halves) তাহারা<br>আ নিক্ষার্ধ (worse halves),আমরা অৰ্ধাঙ্গী, তাহারা অৰ্ধাঙ্গ। অবলার হাতেও সমাজের জীবন মরণের কাঠি আছে। যেহেত না জাগিলে সব ভারত ললনা এ ভারত আর জাগিতে পারিবে না। প্ৰভূদের ভীরুতা কিনবা তেজস্বিতা জননীর ইঠছার উপর নির্ভর করে। তবে শারীরিক বলের দোহাই দিয়া অদুরদর্শী মহোদয়গণ যেন শ্রেষ্ঠত্বের দাবী না করেন।

 $"$ प्यर्थाकी নবনুর, আশ্বিন, ১৩১১

†মরা পুরুষের ন্যায় সুশিক্ষা | অনুশীলনের সম্যক সুবিধা না পাওয়ায় পশ্চাতে পড়িয়া আছি। সমান সুবিধা পাইলে আমরাও কি শ্রেষ্ঠত্ব লাভ করিতে পারিতাম না ?

 $\sqrt{374157}$ 

নবনুর, আশ্বিন, ১৩১১

ত্ম ন্তত পক্ষে বালিকাদিগকে প্ৰাথমিক<br>আদিক্ষা দিতেই হইবে। শিক্ষা অৰ্থে আমি

প্ৰকৃত সুশিক্ষার কথাই বলি: গোটা কতক পঙক পাঠ করিতে বা দু' ছত্র কবিতা লিখিতে পারা শিক্ষা নয়। আমি চাই সেই শিক্ষা যাহা তাহাদিগকে নাগরিক অধিকার লাভে সক্ষম করিবে, তাহাদিগকে আদর্শ ভগিনী, আদৰ্শ গহিনী এবং আদৰ্শ মাতা কপে গঠিত কবিবে।

সূবেহ সাদেক মোয়াজ্জিন, আষাঢ়-শ্ৰাবণ, ১৩৩৭

।<br>\* শূর তাহাকেই সাহায্য করেন, যে নিজে <sup>1</sup> নিজের সাহায্য করে। (God helps those that help themselves) তাই বলি আমাদের অবস্থা আমরা চিন্তা না করিলে আর কেহ আমাদের জন্য ভাবিবে না। ভাবিলেও তাহাতে আমাদের যোলআনা উপকার হইবে না।

'শ্ৰীজাতির অবনতি' নবনুর - ভাদ্র, ১৩১১

নবনুর, আশিুন, ১৩১১

 $"$ जशीक्री

সী কার করি যে, শারীরিক দুর্বলতা<br>সী বশত : নারীজাতি অপর জাতির সাহায্যে নির্ভর করে। তাই বলিয়া পুরুষ প্রভ হইতে পারে না। কারণ জগতে দেখিতে পাই, প্রত্যেকেই প্রত্যেকের নিকট কোন না কোন প্ৰকার সাহায্য প্ৰাৰ্থনা করে। যেন একে অপরের সাহায্য ব্যতীত চলিতে পাবে না।

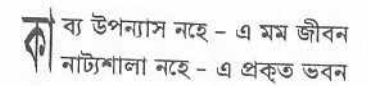

'স্ত্রীজাতির অবনতি' নবনুর - ভদ্র, ১৩১১

আ বার যেন কেহ মনে না করেন যে,<br>আ আমি সুচী কর্ম ও রন্ধন শিক্ষার বিরোধী। জীবনের প্রধান প্রয়োজনীয় বস্তু অনুবম্দ্র সুতরাং রন্ধন ও সেলাই অবশ্য শিক্ষণীয়। কিন্তু তাই বলিয়া জীবনটাকে শুধু রান্না ঘরেই সীমাবদ্ধ রাখা উচিত নহে।

'অৰ্ধাঙ্গী' নবনুর, আশ্রিন, ১৩১১